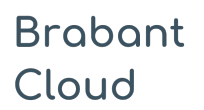

Standaardformulier

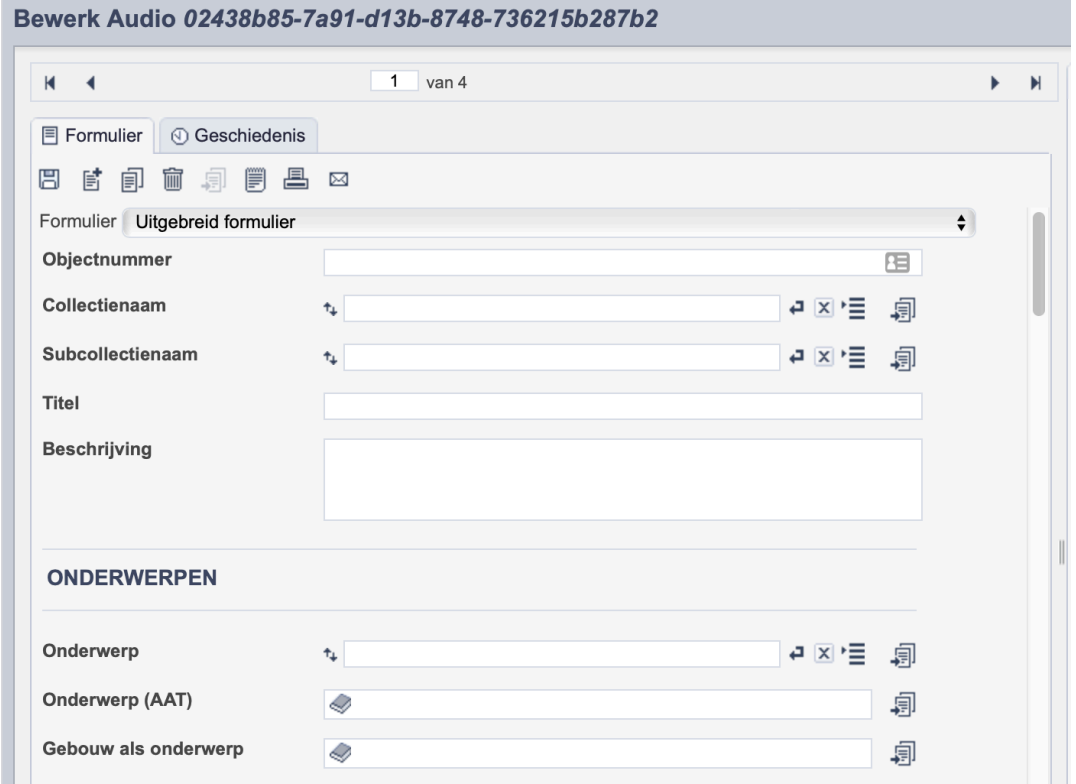

*Detail van het invulformulier in de entiteit 'Audio.'*

In de entiteit Audio maak je records voor de geluidsfragmenten in je collectie. Het gaat dan bijvoorbeeld om interviewopnamen of liederen, maar ook om audiotours of radiofragmenten. De informatie over het geluidsfragment leg je vast in de daarvoor gespecificeerde velden. Welke informatie in welke velden hoort en hoe je die invult vind je in dit document.

Wanneer je verschillende geluidsfragmenten van hetzelfde onderwerp hebt, maak je per fragment een apart record aan.

Bij het invullen van een record kun je kiezen tussen twee formulieren. Het standaardformulier biedt alle mogelijkheden om het record volgens (inter)nationale standaarden te beschrijven. Het uitgebreid formulier biedt alle velden uit het standaardformulier, inclusief extra administratieve velden.

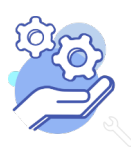

### Overzicht van alle velden in de entiteit Beeldmateriaal

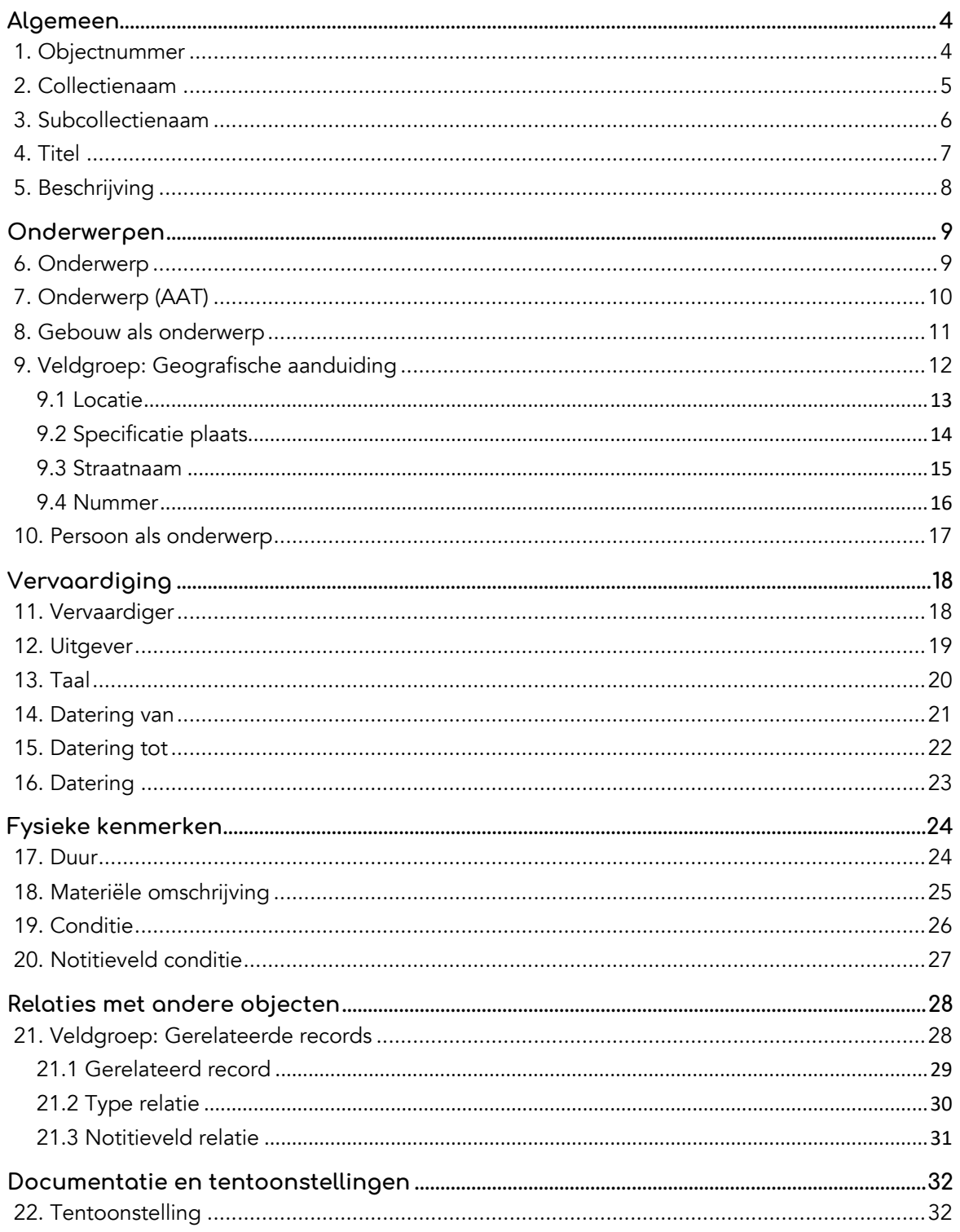

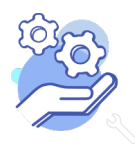

**Brabant** 

Cloud

# Helptekst Entiteit Audio

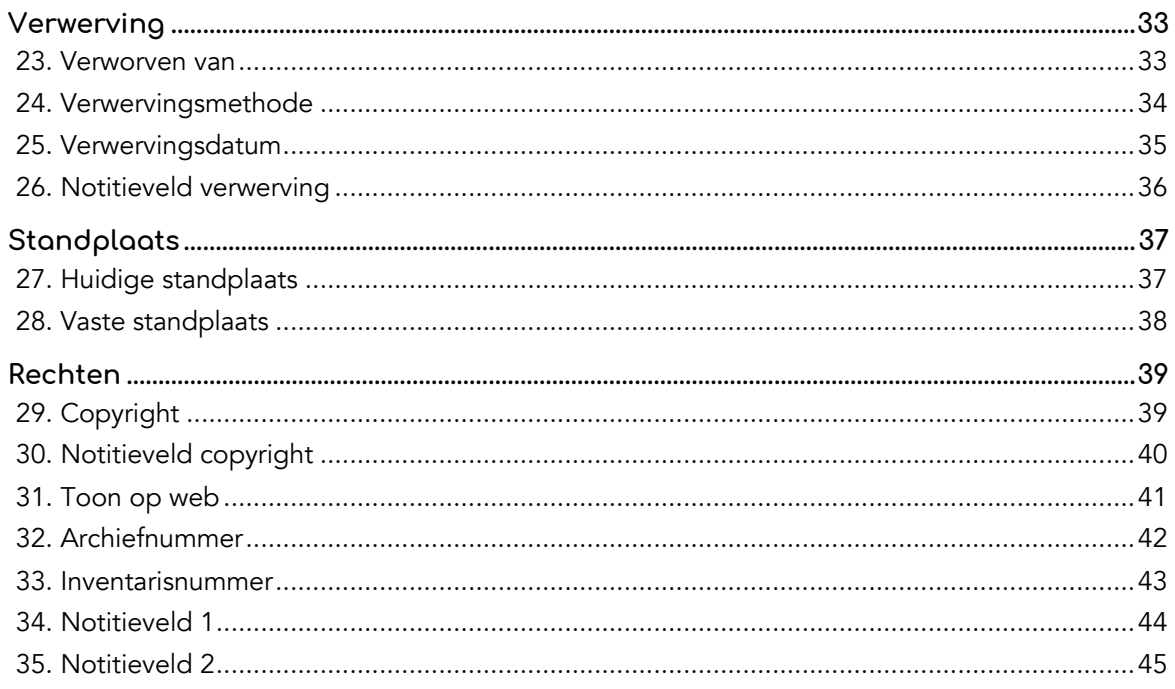

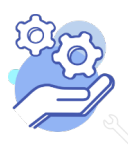

## **Helptekst Entiteit Audio**

Standaardformulier

### **Algemeen**

### <span id="page-3-0"></span>1. Objectnummer

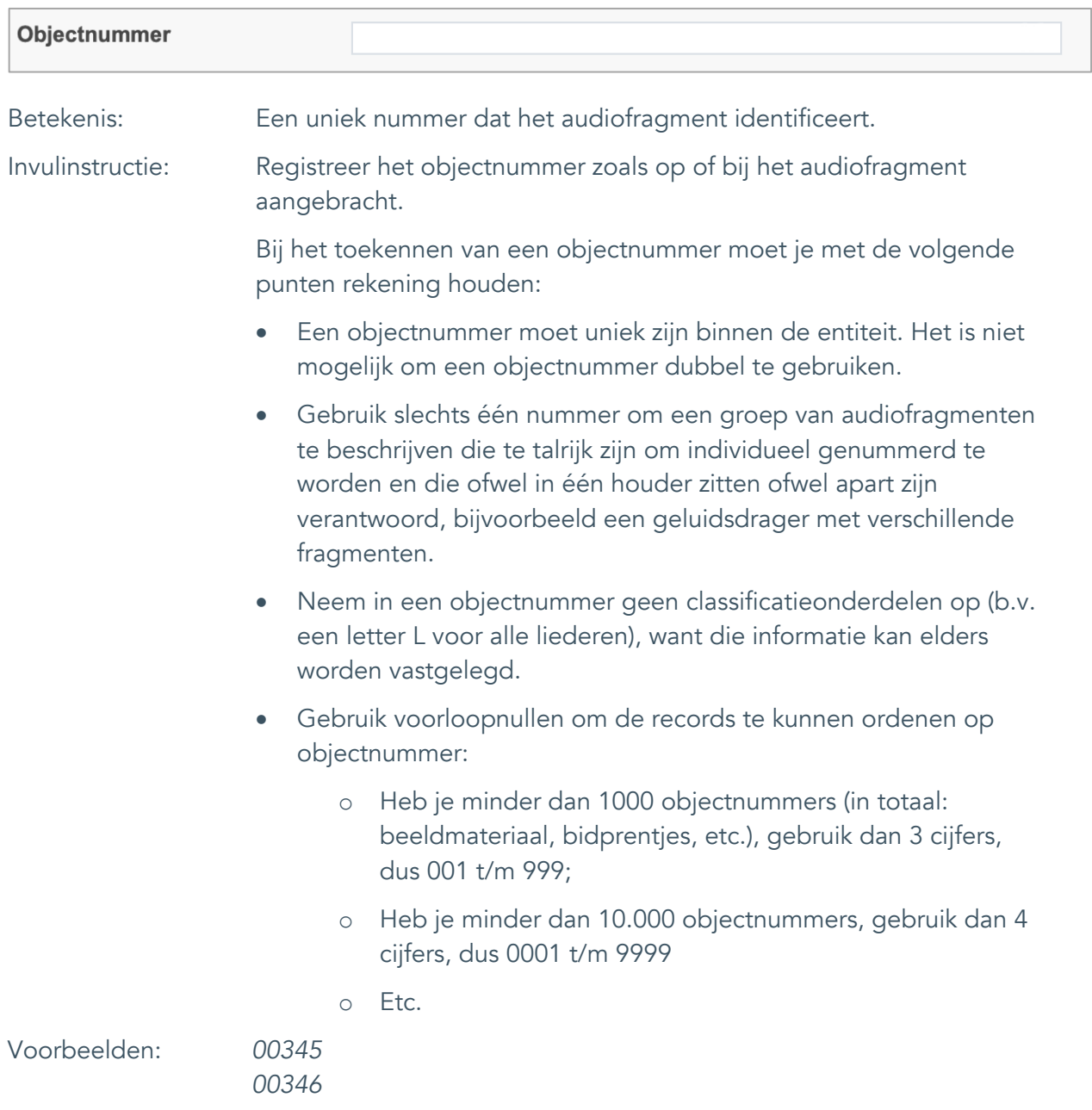

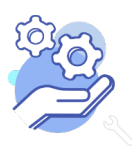

## **Helptekst Entiteit Audio**

Standaardformulier

#### <span id="page-4-0"></span>2. Collectienaam

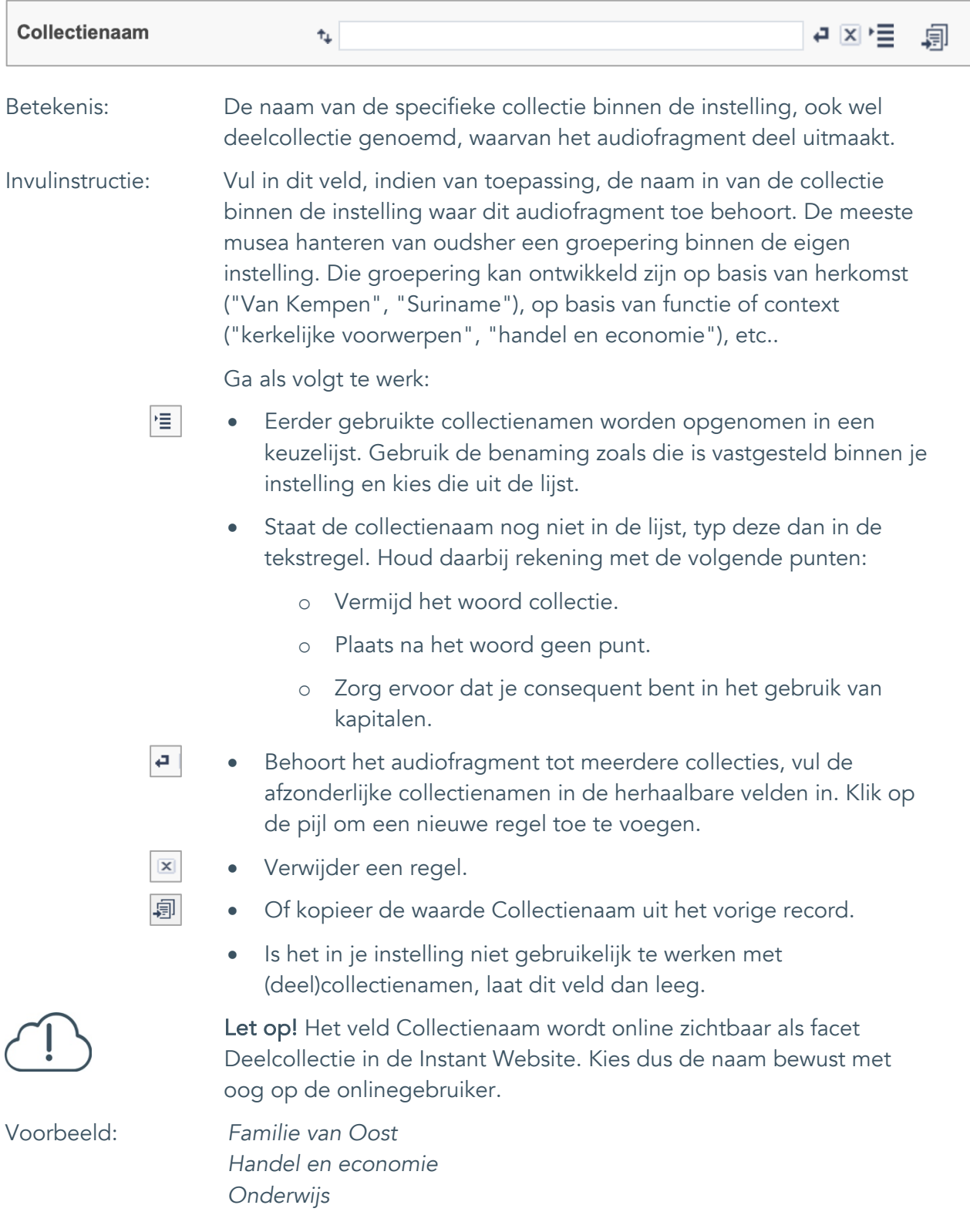

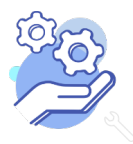

Standaardformulier

#### <span id="page-5-0"></span>3. Subcollectienaam

**Brabant** 

Cloud

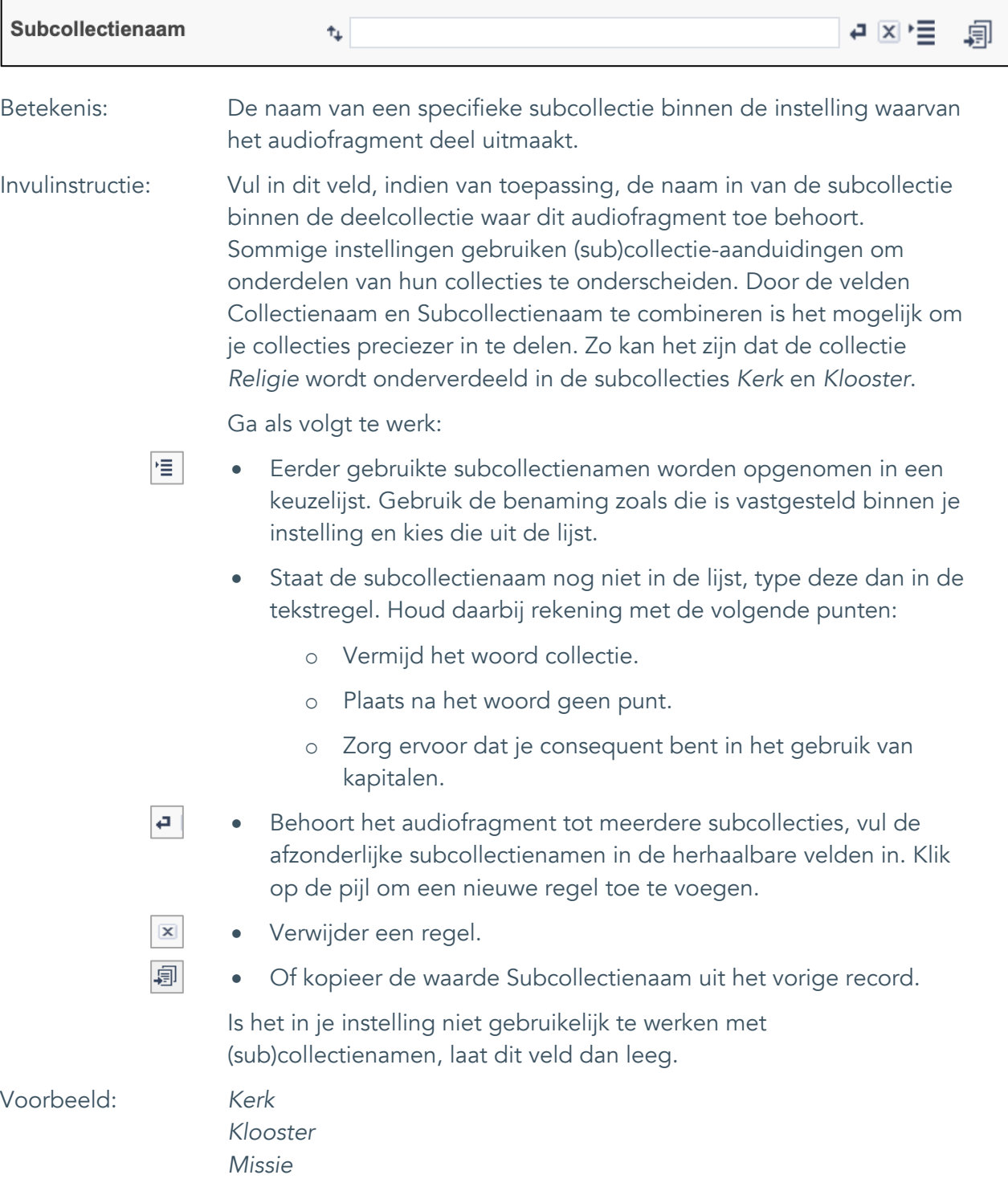

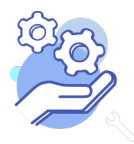

## **Helptekst Entiteit Audio**

Standaardformulier

#### <span id="page-6-0"></span>4. Titel

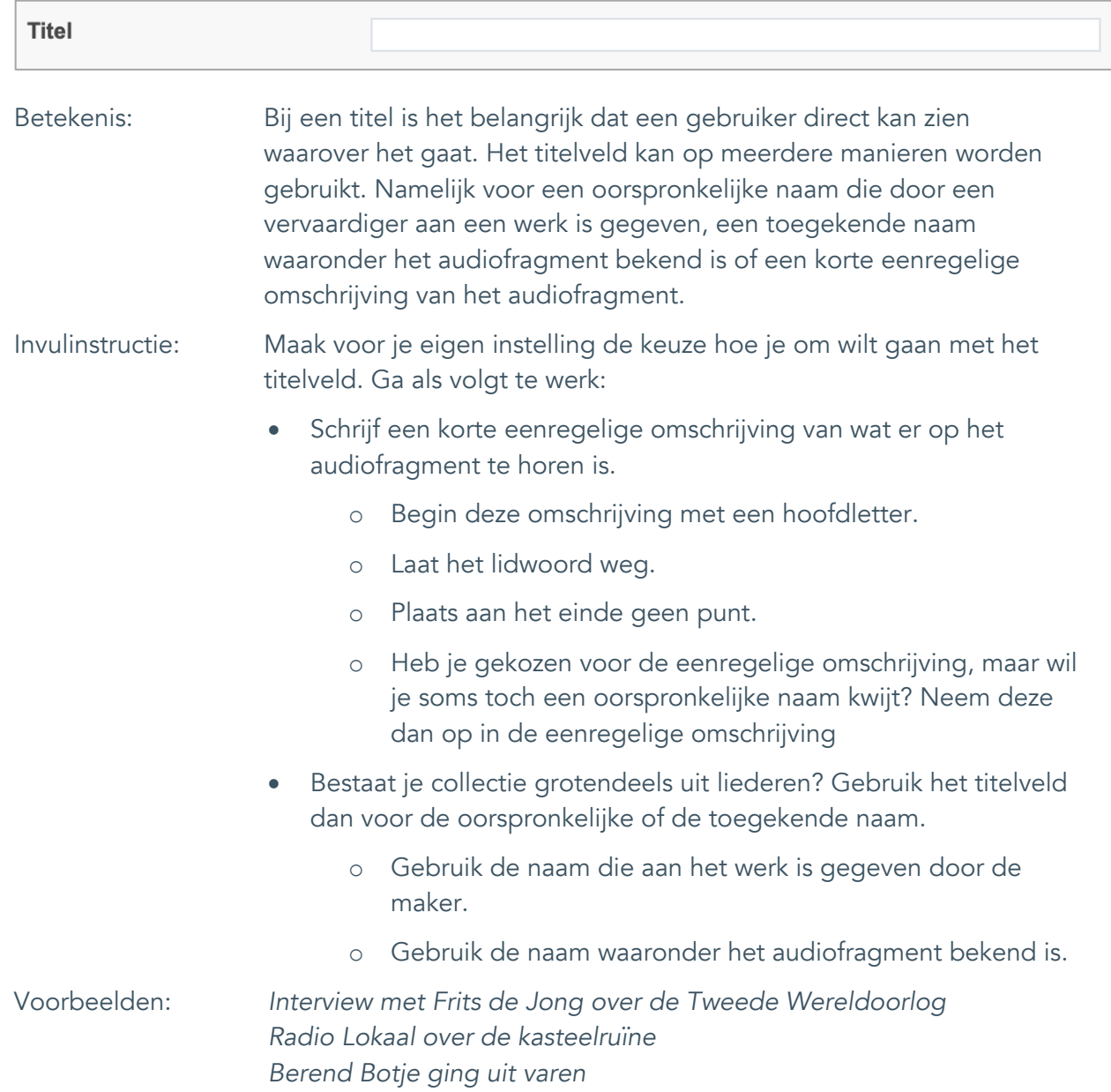

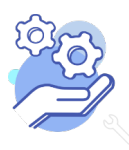

Standaardformulier

#### <span id="page-7-0"></span>5. Beschrijving

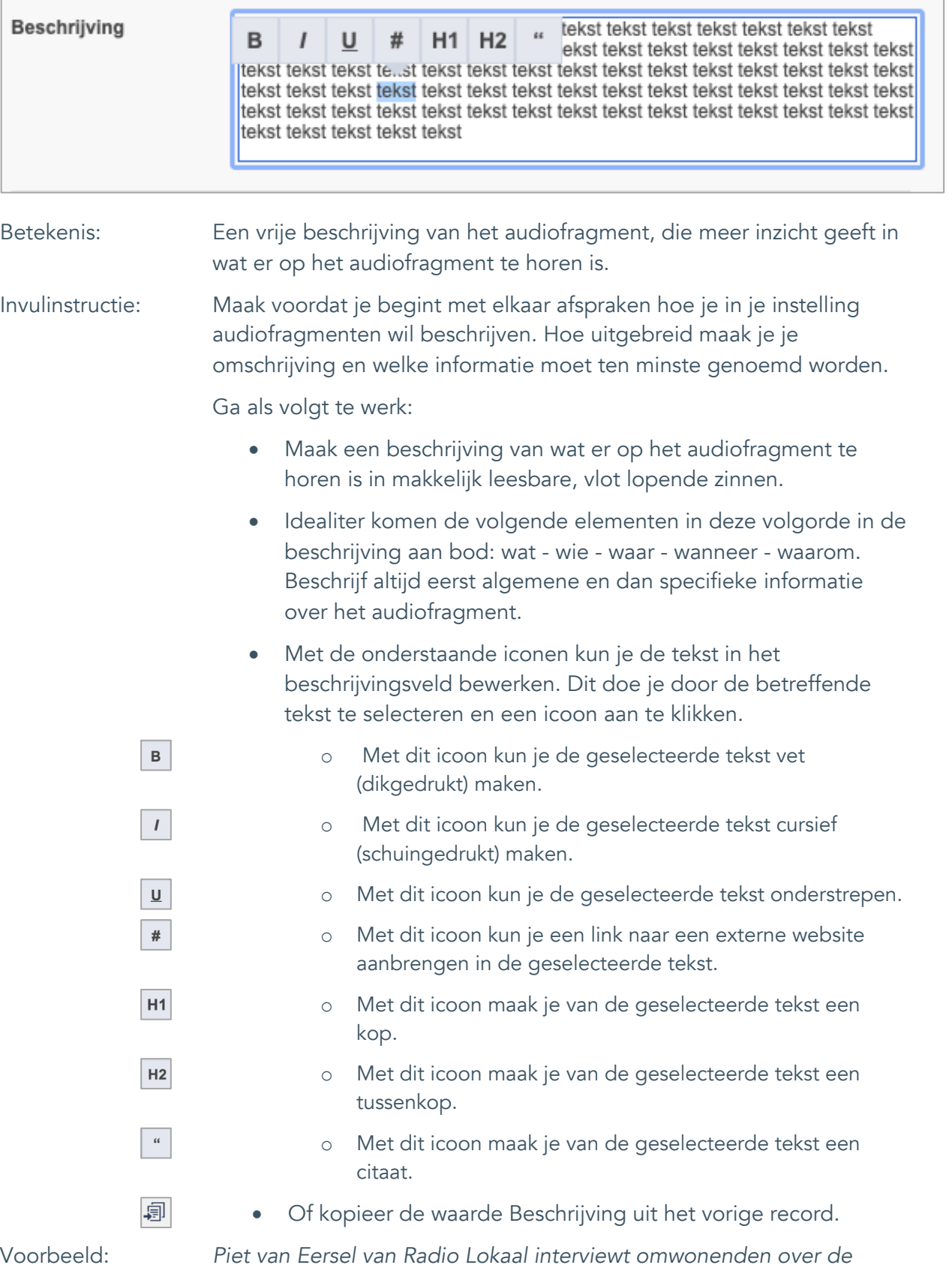

*kasteelruïne en zoekt uit wat er waar is van alle verhalen.* 

![](_page_7_Picture_6.jpeg)

## **Helptekst Entiteit Audio**

Standaardformulier

### <span id="page-8-0"></span>**Onderwerpen**

### <span id="page-8-1"></span>6. Onderwerp

![](_page_8_Picture_186.jpeg)

![](_page_8_Picture_6.jpeg)

Standaardformulier

### <span id="page-9-0"></span>7. Onderwerp (AAT)

**Brabant** 

Cloud

![](_page_9_Picture_172.jpeg)

![](_page_9_Picture_4.jpeg)

![](_page_10_Picture_0.jpeg)

Standaardformulier

#### <span id="page-10-0"></span>8. Gebouw als onderwerp

![](_page_10_Picture_175.jpeg)

*Klooster Mariënhage Sint-Hubertruskapel*

![](_page_10_Picture_6.jpeg)

![](_page_11_Picture_0.jpeg)

Standaardformulier

#### <span id="page-11-0"></span>9. Veldgroep: Geografische aanduiding

![](_page_11_Picture_83.jpeg)

![](_page_11_Picture_5.jpeg)

Let op! De vier velden in deze groep zijn aan elkaar gekoppeld. Zoek en vervang of bulkinvoer acties op maar één van deze velden zijn dus niet mogelijk.

- 冒 • Indien je meerdere plaatsnamen wil toevoegen voeg je per plaatsnaam een nieuwe veldgroep toe door op de knop toevoegen te klikken.
- 圙 • Indien je te veel veldgroepen hebt toegevoegd, verwijder je een veldgroep door op de knop verwijder te klikken. Je verwijdert dan zowel de plaats als de bijzonderheden.

![](_page_11_Picture_9.jpeg)

## **Helptekst Entiteit Audio**

Standaardformulier

#### <span id="page-12-0"></span>9.1 Locatie

![](_page_12_Picture_135.jpeg)

![](_page_12_Picture_5.jpeg)

**Helptekst Entiteit Audio** Standaardformulier

#### <span id="page-13-0"></span>9.2 Specificatie plaats

![](_page_13_Picture_88.jpeg)

![](_page_13_Picture_4.jpeg)

Standaardformulier

#### <span id="page-14-0"></span>9.3 Straatnaam

![](_page_14_Picture_125.jpeg)

![](_page_14_Picture_5.jpeg)

Standaardformulier

#### <span id="page-15-0"></span>9.4 Nummer

![](_page_15_Picture_88.jpeg)

![](_page_15_Picture_5.jpeg)

Standaardformulier

#### <span id="page-16-0"></span>10. Persoon als onderwerp

![](_page_16_Picture_185.jpeg)

![](_page_16_Picture_5.jpeg)

Standaardformulier

### <span id="page-17-0"></span>**Vervaardiging**

#### <span id="page-17-1"></span>11. Vervaardiger

**Brabant** 

Cloud

![](_page_17_Picture_183.jpeg)

Voorbeeld: *Marinus de Bresser*

![](_page_17_Picture_7.jpeg)

Standaardformulier

#### <span id="page-18-0"></span>12. Uitgever

![](_page_18_Picture_173.jpeg)

![](_page_18_Picture_5.jpeg)

![](_page_18_Picture_6.jpeg)

## **Helptekst Entiteit Audio**

Standaardformulier

#### <span id="page-19-0"></span>13. Taal

![](_page_19_Picture_76.jpeg)

Onderwerp (AAT) het trefwoord *lokaal dialect* koppelen.

![](_page_19_Picture_5.jpeg)

![](_page_19_Picture_6.jpeg)

Standaardformulier

#### <span id="page-20-0"></span>14. Datering van

**Brabant** 

Cloud

![](_page_20_Picture_121.jpeg)

![](_page_20_Picture_4.jpeg)

Standaardformulier

#### <span id="page-21-0"></span>15. Datering tot

**Brabant** 

Cloud

![](_page_21_Picture_121.jpeg)

![](_page_21_Picture_4.jpeg)

**Helptekst Entiteit Audio** Standaardformulier

#### <span id="page-22-0"></span>16. Datering

![](_page_22_Picture_133.jpeg)

![](_page_22_Picture_4.jpeg)

![](_page_23_Picture_0.jpeg)

Standaardformulier

### <span id="page-23-0"></span>**Fysieke kenmerken**

#### <span id="page-23-1"></span>17. Duur

![](_page_23_Picture_128.jpeg)

![](_page_23_Picture_6.jpeg)

Standaardformulier

### <span id="page-24-0"></span>18. Materiële omschrijving

![](_page_24_Picture_156.jpeg)

*Digitaal Langspeelplaat*

![](_page_24_Picture_6.jpeg)

Standaardformulier

#### <span id="page-25-0"></span>19. Conditie

![](_page_25_Picture_149.jpeg)

![](_page_25_Picture_5.jpeg)

Toon op web aan zet.

![](_page_25_Picture_7.jpeg)

Standaardformulier

#### <span id="page-26-0"></span>20. Notitieveld conditie

![](_page_26_Picture_95.jpeg)

![](_page_26_Picture_5.jpeg)

Standaardformulier

### <span id="page-27-0"></span>**Relaties met andere objecten**

#### <span id="page-27-1"></span>21. Veldgroep: Gerelateerde records

![](_page_27_Picture_103.jpeg)

![](_page_27_Picture_6.jpeg)

Let op! De drie velden in deze groep zijn aan elkaar gekoppeld. Zoek en vervang of bulkinvoer acties op maar één van deze velden zijn dus niet mogelijk.

- 歐 • Indien je meerdere gerelateerde records wil toevoegen, voeg je per record een nieuwe veldgroep toe door op de knop toevoegen te klikken.
- 圙 • Indien je te veel veldgroepen hebt toegevoegd, verwijder je een veldgroep door op de knop verwijder te klikken. Je verwijdert dan zowel de relatie als het type relatie en een eventuele notitie.
- 圓 • Of kopieer de waarde Gerelateerde records uit het vorige record. Bij deze optie kopieer je alle veldgroepen uit het vorige record.

![](_page_27_Picture_11.jpeg)

## **Helptekst Entiteit Audio**

Standaardformulier

#### <span id="page-28-0"></span>21.1 Gerelateerd record

![](_page_28_Picture_142.jpeg)

*Interview met Peter Koelewijn*

![](_page_28_Picture_6.jpeg)

Standaardformulier

#### <span id="page-29-0"></span>21.2 Type relatie

![](_page_29_Picture_95.jpeg)

![](_page_29_Picture_5.jpeg)

![](_page_30_Picture_0.jpeg)

Standaardformulier

#### <span id="page-30-0"></span>21.3 Notitieveld relatie

![](_page_30_Picture_80.jpeg)

![](_page_30_Picture_5.jpeg)

Standaardformulier

### <span id="page-31-0"></span>**Documentatie en tentoonstellingen**

### <span id="page-31-1"></span>22. Tentoonstelling

**Brabant** 

Cloud

![](_page_31_Picture_160.jpeg)

![](_page_31_Picture_5.jpeg)

![](_page_32_Picture_0.jpeg)

Standaardformulier

### <span id="page-32-0"></span>**Verwerving**

#### <span id="page-32-1"></span>23. Verworven van

![](_page_32_Picture_179.jpeg)

![](_page_32_Picture_6.jpeg)

![](_page_33_Picture_0.jpeg)

Standaardformulier

#### <span id="page-33-0"></span>24. Verwervingsmethode

![](_page_33_Picture_207.jpeg)

![](_page_33_Picture_5.jpeg)

## **Helptekst Entiteit Audio**

Standaardformulier

#### <span id="page-34-0"></span>25. Verwervingsdatum

![](_page_34_Picture_126.jpeg)

![](_page_34_Picture_5.jpeg)

Standaardformulier

#### <span id="page-35-0"></span>26. Notitieveld verwerving

![](_page_35_Picture_144.jpeg)

*dat Cees de Boer de schenker is.*

![](_page_35_Picture_6.jpeg)

![](_page_36_Picture_0.jpeg)

Standaardformulier

### <span id="page-36-0"></span>**Standplaats**

### <span id="page-36-1"></span>27. Huidige standplaats

![](_page_36_Picture_170.jpeg)

*Map 10 vergaderkamer*

![](_page_36_Picture_7.jpeg)

#### <span id="page-37-0"></span>28. Vaste standplaats

![](_page_37_Picture_156.jpeg)

![](_page_37_Picture_4.jpeg)

#### **Helptekst Entiteit Audio** Standaardformulier

<span id="page-38-0"></span>**Rechten**

<span id="page-38-1"></span>![](_page_38_Picture_97.jpeg)

![](_page_38_Picture_98.jpeg)

![](_page_38_Picture_5.jpeg)

Standaardformulier

### <span id="page-39-0"></span>30. Notitieveld copyright

![](_page_39_Picture_128.jpeg)

*mag worden door de instelling, echter wel altijd met vermelding van de naam van de maker.*

![](_page_39_Picture_6.jpeg)

Standaardformulier

### <span id="page-40-0"></span>31. Toon op web

![](_page_40_Picture_115.jpeg)

• Standplaatsgegevens (veldnummers 27 en 28)

![](_page_40_Picture_6.jpeg)

**Helptekst Entiteit Audio** Standaardformulier

#### <span id="page-41-0"></span>32. Archiefnummer

![](_page_41_Picture_156.jpeg)

![](_page_41_Picture_4.jpeg)

**Helptekst Entiteit Audio** Standaardformulier

#### <span id="page-42-0"></span>33. Inventarisnummer

![](_page_42_Picture_161.jpeg)

![](_page_42_Picture_4.jpeg)

Standaardformulier

#### <span id="page-43-0"></span>34. Notitieveld 1

![](_page_43_Picture_111.jpeg)

![](_page_43_Picture_5.jpeg)

Standaardformulier

#### <span id="page-44-0"></span>35. Notitieveld 2

![](_page_44_Picture_110.jpeg)

![](_page_44_Picture_5.jpeg)